© 2012 МГУ/ВМиК/СП

# Лекция 6

25 февраля

```
; gcc –O2 -S -masm=intel xorcopy.c...
exchange:push ebpmov ebp, esp

mov ecx, dword [ebp+12]push ebx
mov ebx, dword [ebp+8]mov eax, dword [ecx]mov edx, eax
xor edx, dword [ebx]xor eax, edx
mov dword [ecx], eaxxor eax, edx
mov dword [ebx], eaxpop ebxebp
  popret...
```

```
-bash-2.05b$ gcc -O2 -o xorcopy xorcopy.c-bash-2.05b$ ./xorcopyBefore x = 0, y = 1
After x = 1, y = 0
-bash-2.05b$ gcc -O0 -o xorcopy xorcopy.c-bash-2.05b$ ./xorcopyBefore x = 0, y = 1
After x = 0, y = 0
```

```
#include <stdio.h>
```
}

```
void exchange(int *x, int *y) {
  *x ^= (*y ^= (*x ^= *y));
```

```
int main() {
int x = 0, y = 1;
printf("Before x = %d, y = %d\n", x, y);exchange(&x, &y);
printf("After x = %d, y = %d\n", x, y);return 0;}
```

```
; gcc -O0 -S -masm=intel xorcopy.c...
exchange:push ebp
mov ebp, esppush ebx
mov eax, dword [ebp+8]mov ebx, dword [eax]
mov eax, dword [ebp+12]mov ecx, dword [eax]
mov eax, dword [ebp+8]mov edx, dword [eax]
mov eax, dword [ebp+12]mov eax, dword [eax]xor edx, eax
mov eax, dword [ebp+8]mov dword [eax], edx
 eax, dword [ebp+8]
  movmov eax, dword [eax]mov edx, ecx
xor edx, eax
mov eax, dword [ebp+12]mov dword [eax], edx
mov eax, dword [ebp+12]mov eax, dword [eax]mov edx, ebx
xor edx, eax
; в xor используется *x (edx = 0),
; вычисленный до первого присваиванияmov eax, dword [ebp+8]mov dword [eax], edxpop ebxebp
  pop
  ret...
```

```
-bash-2.05b$ gcc -O2 -o xorcopy xorcopy.c-bash-2.05b$ ./xorcopyBefore x = 0, y = 1
After x = 1, y = 0
-bash-2.05b$ gcc -O0 -o xorcopy xorcopy.c-bash-2.05b$ ./xorcopyBefore x = 0, y = 1
After x = 0, y = 0
```

```
#include <stdio.h>
```
}

```
void exchange(int *x, int *y) {
  *x ^= (*y ^= (*x ^= *y));
```

```
int main() {
int x = 0, y = 1;
printf("Before x = %d, y = %d\n", x, y);exchange(&x, &y);
printf("After x = %d, y = %d\n", x, y);return 0;}
```
# Пример: обмен значениями с использованием указателей

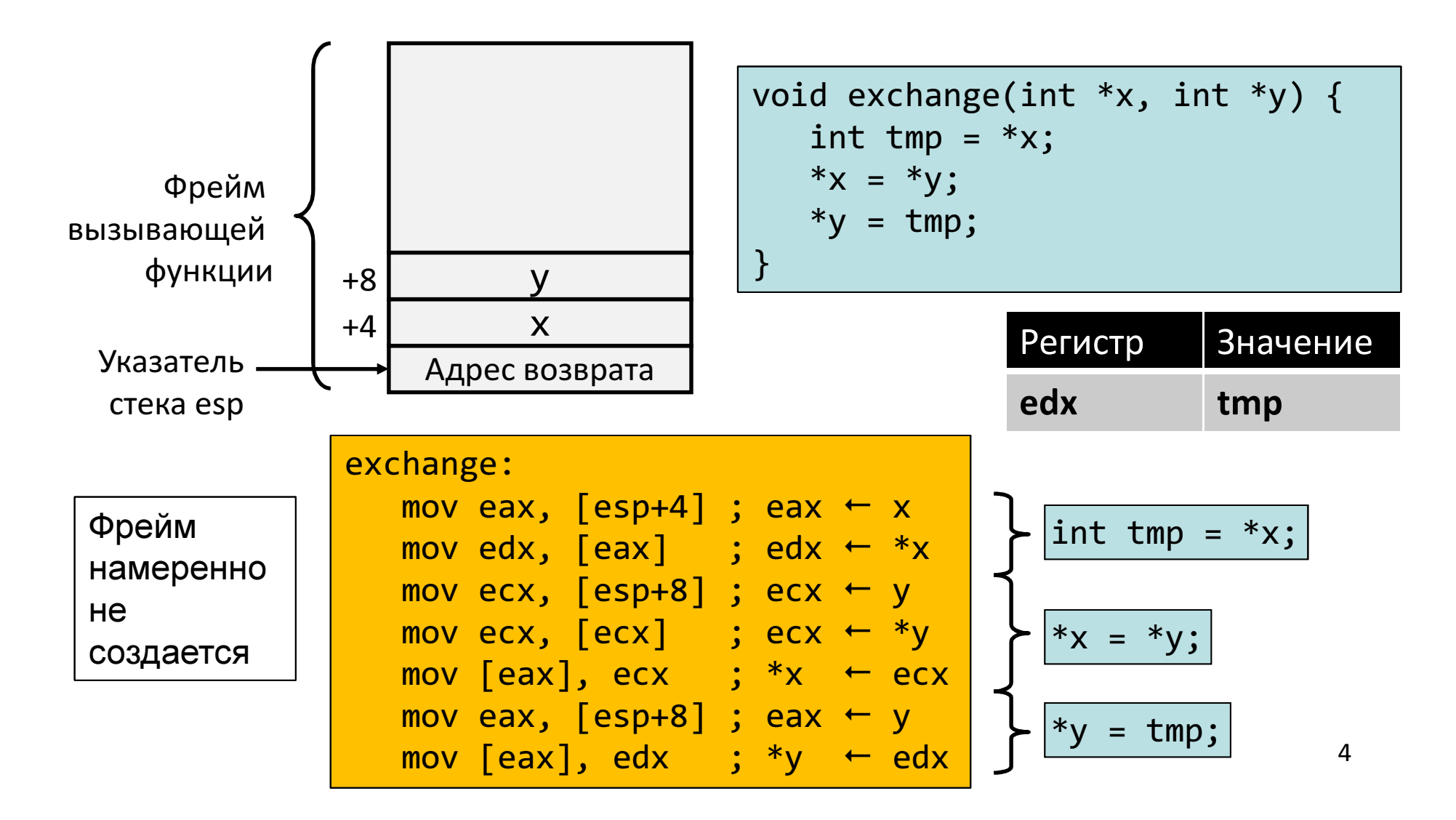

# Пример: обмен значениями с использованием указателей

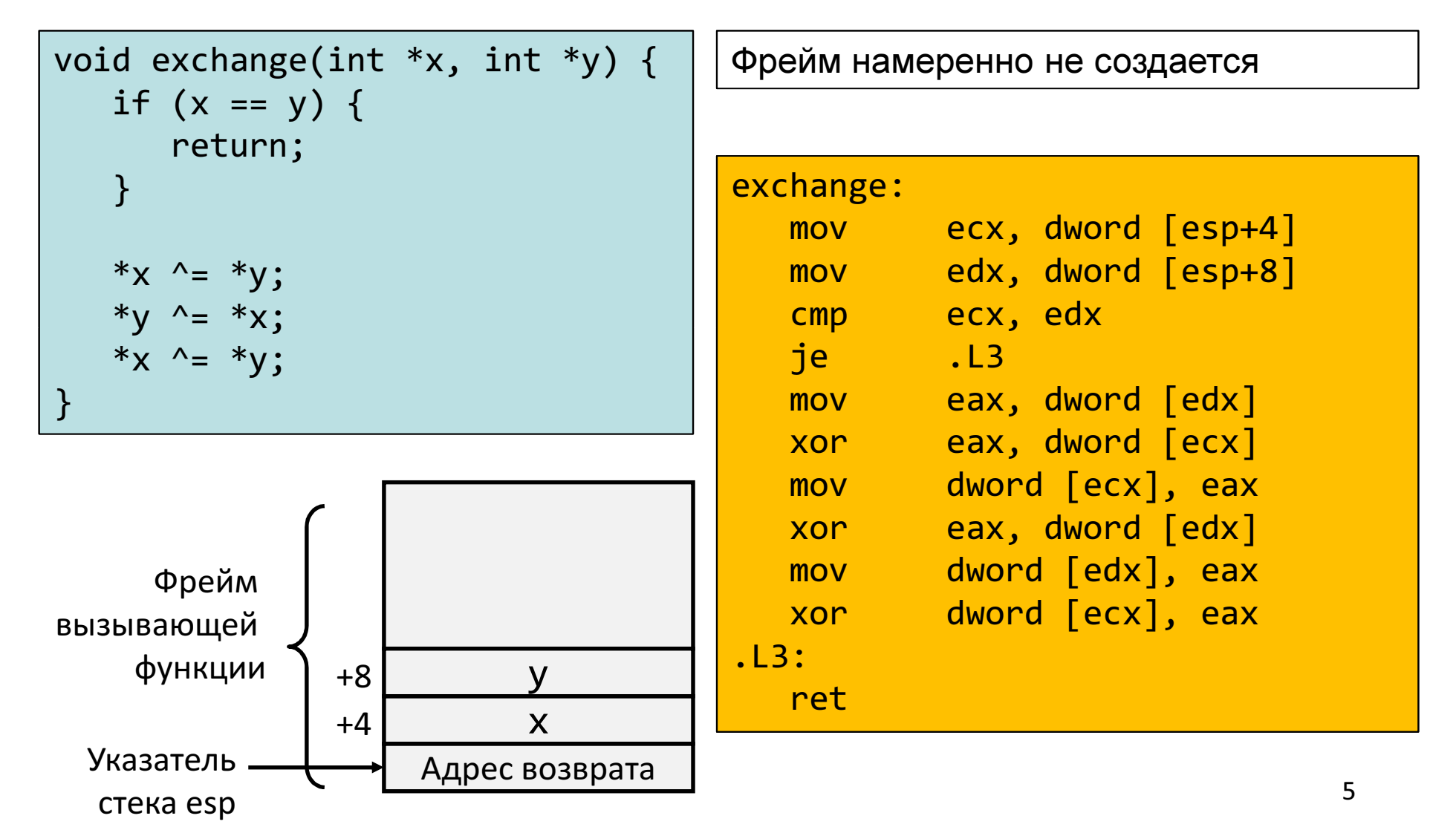

# Пример: обмен значениями с использованием указателей

```
void exchange(int *x, int *y) {int tmp = *x;*x = *y;
*y = tmp;}
```
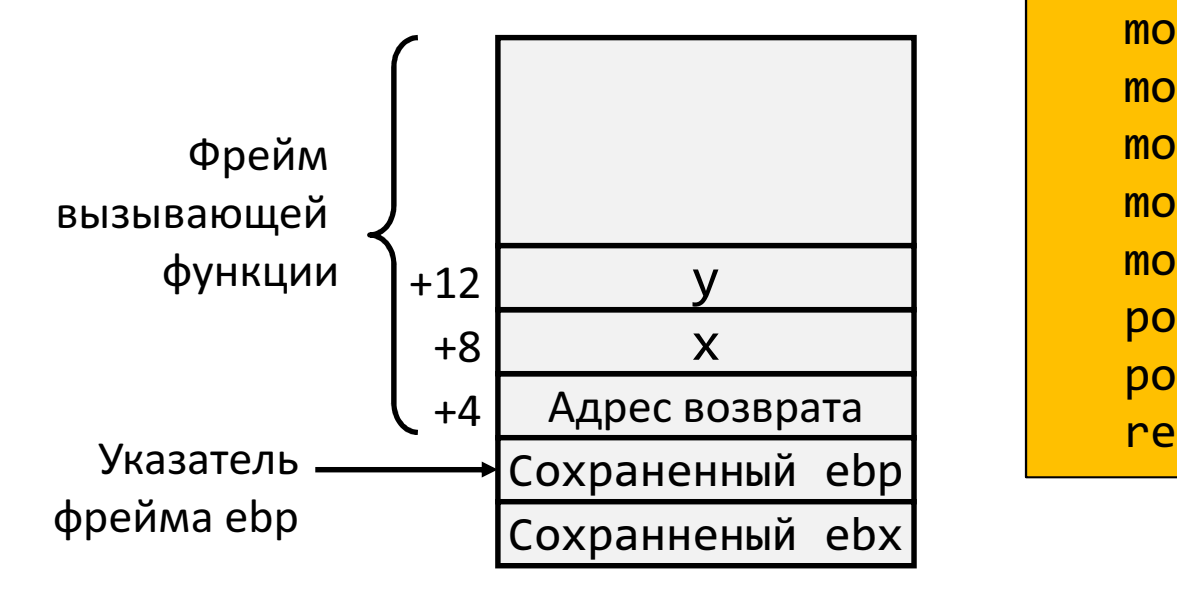

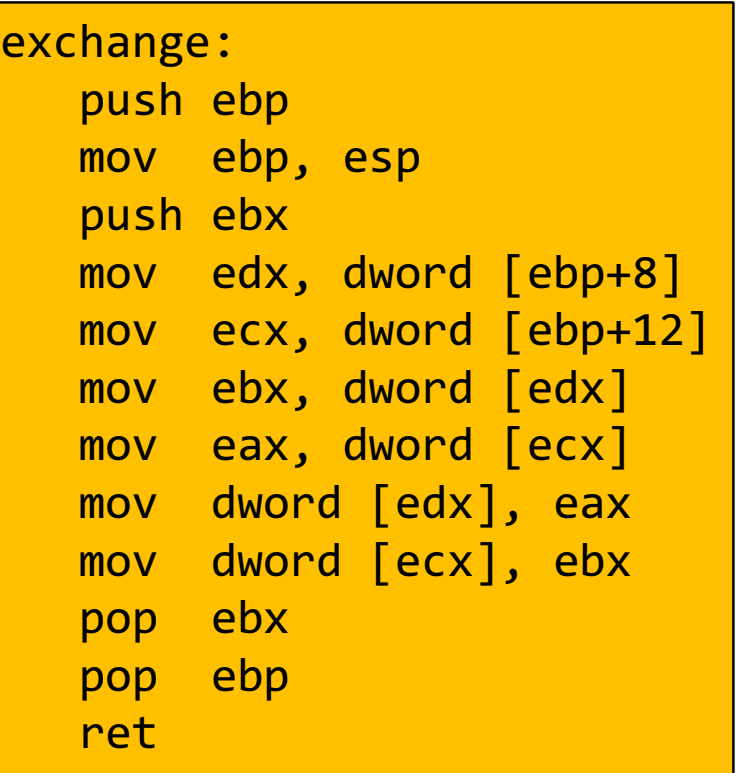

### Обратная задача

void f(int \*xp, int \*yp, int \*zp) {??? }

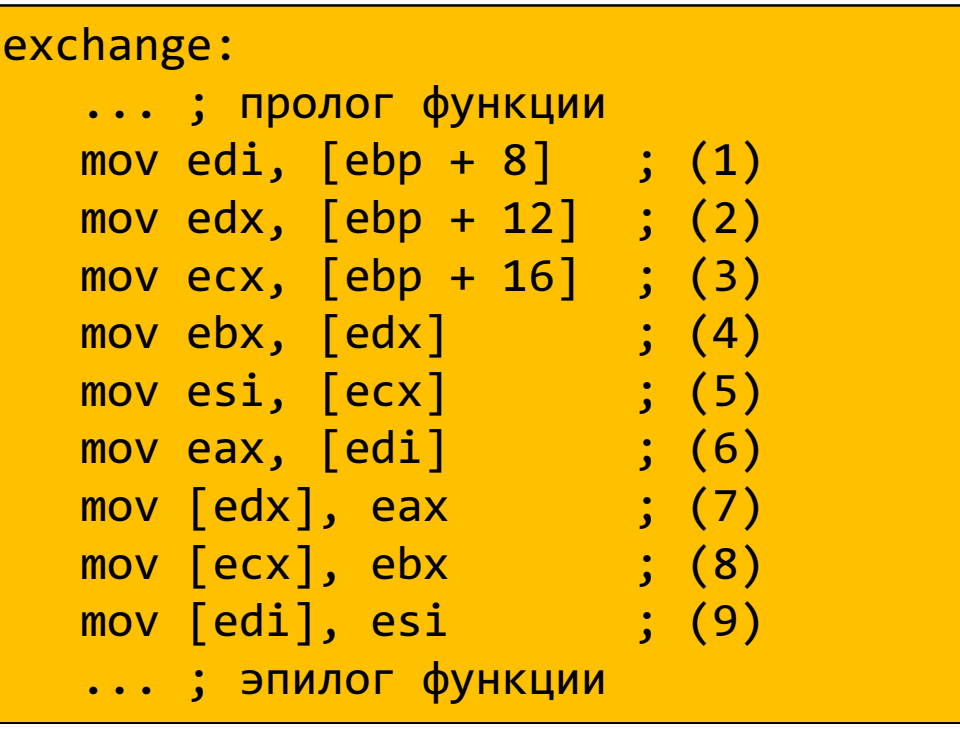

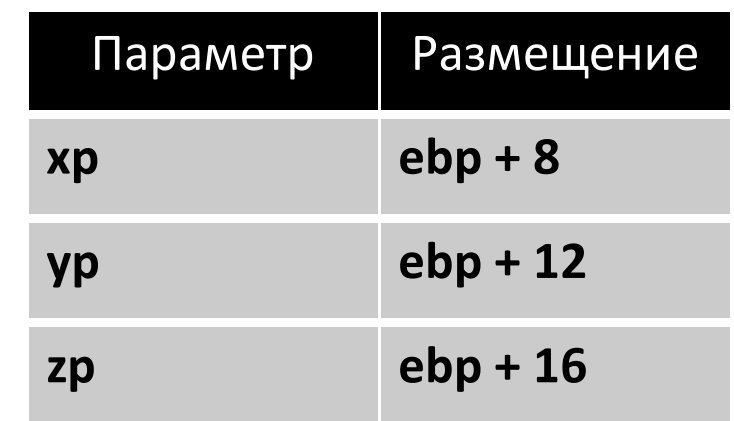

#### Массивы – размещение в памяти

#### **T A[L];**

- Массив элементов типа T, размер массива L
- Массив располагается в непрерывном блоке памяти  $\bullet$ размером L \* **sizeof**(T) байт

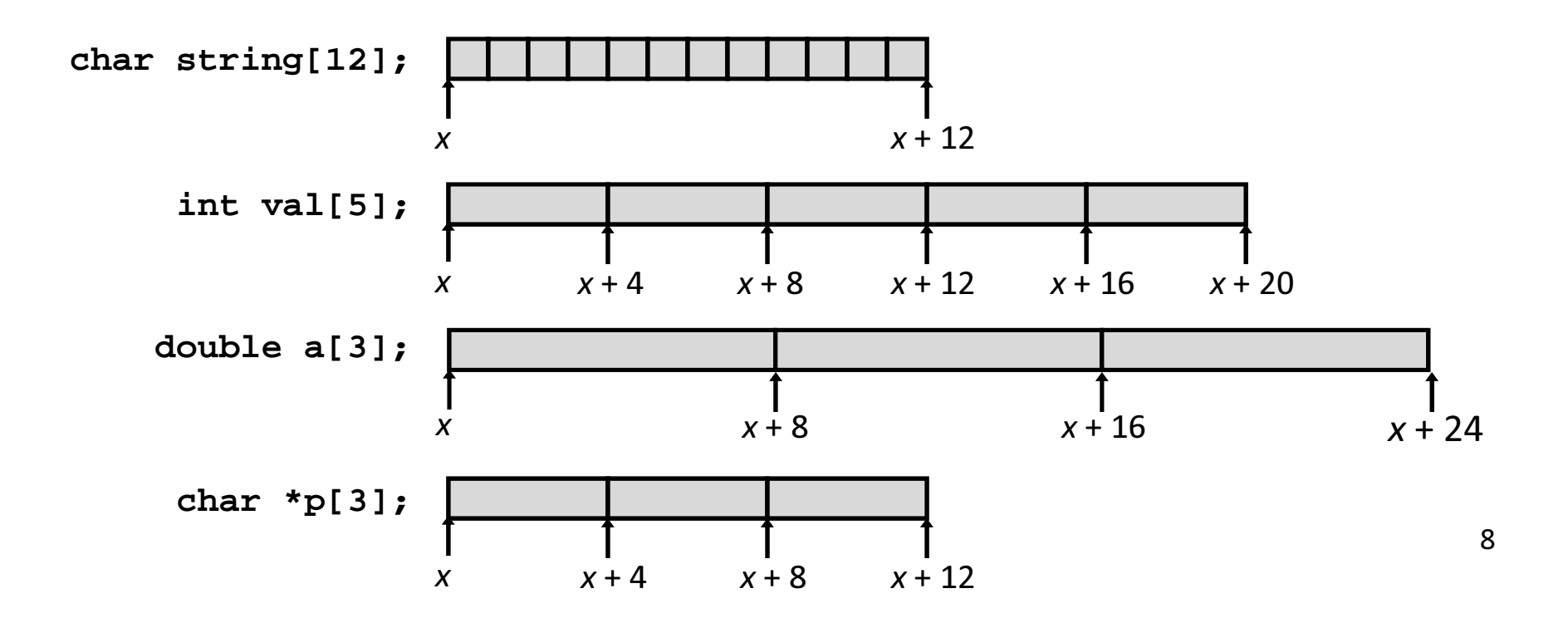

#### Доступ к элементам массива

### **T A[L];**

- Массив элементов типа T, размер массива L
- Идентификатор A может использоваться как указатель на элемент массива с индексом 0. Тип указателя – T\*

**int val[5];** <sup>1</sup> <sup>5</sup> <sup>2</sup> <sup>1</sup> <sup>3</sup> x <sup>x</sup>+ 4<sup>x</sup>+ 8 <sup>x</sup>+ 12 <sup>x</sup>+ 16 <sup>x</sup>+ 20

• Задачи …

### Две обратные задачи

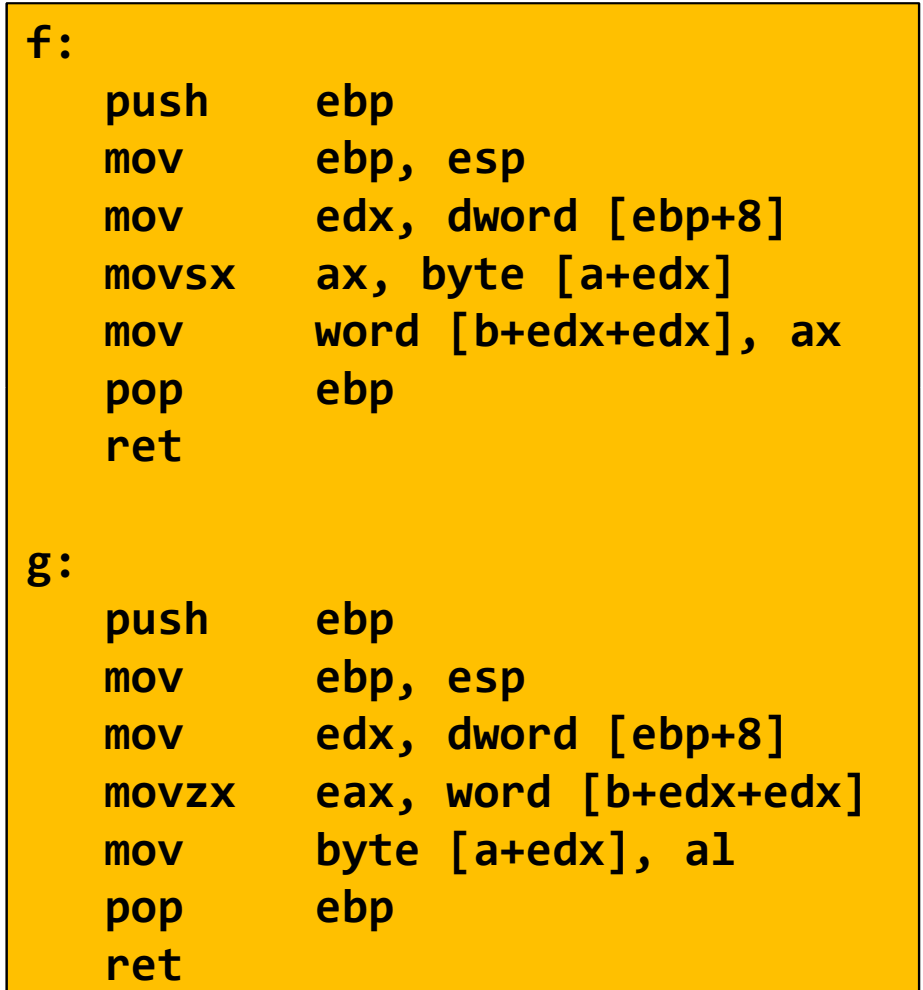

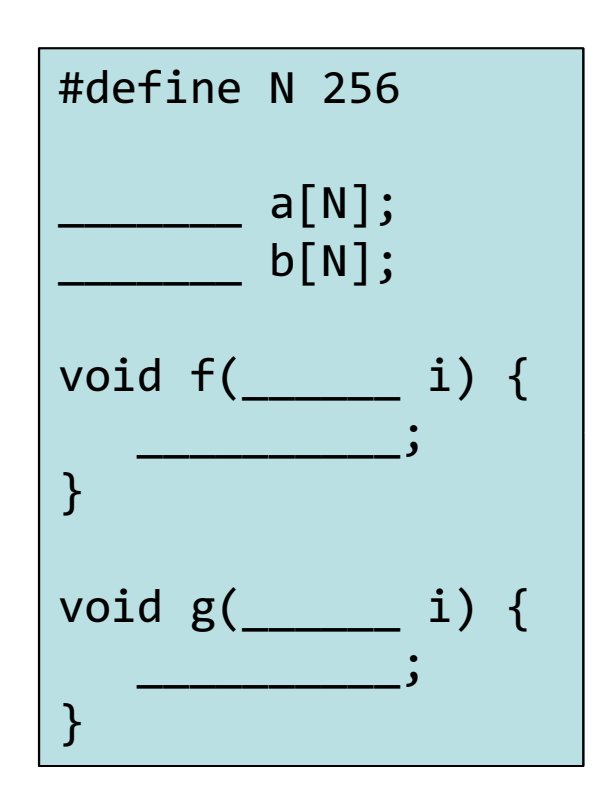